Okay, I'm a moron, I admit it… I think I totally screwed up the HOWTO SOFTWARE table. I added two Remote X HowTos and wanted to group them under X Windows since there's SOOOO many X Window possible HowTos. The table generated two entries for the actual Remote\_X HowTos AND an entry for the X Windows namespace... I'm gonna let the Doku Gods sort this out... - [arfon](https://docs.slackware.com/wiki:user:arfon) 20120910 4:58pm

Should be OK, now.  $\bigcirc$  - [V. T. Eric Layton](https://docs.slackware.com/wiki:user:nocturnal.slacker) 2012/09/10 19:13

arfon, I've eliminated the newly created namespace and installed your articles in the howtos namespace. Please see Eric Hameleers comments to you on [your personal talk page](https://docs.slackware.com/talk:wiki:user:arfon). Thanks,  $-V$ . [T. Eric Layton](https://docs.slackware.com/wiki:user:nocturnal.slacker) 2012/09/10 19:24

From: <https://docs.slackware.com/>- **SlackDocs**

Permanent link: **<https://docs.slackware.com/talk:howtos:start>**

Last update: **2012/09/11 02:27 (UTC)**

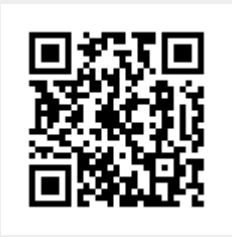